**HELP** 

けいしょう ! しゅうしょう しゅうしゅうしょう !!! 大見出し !! 中見出し

! いしょう

 シングルクォート2つで囲むと '' イタリック '' になります。  $\Sigma$  ''  $\Sigma$ ''  $\Sigma$ これは == 打ち消し線 == です。 これは \_\_ 下線 \_\_ です。

 "" これは引用です。 "" これも引用です。

:  $\hat{\mathbf{r}}$  :  $\hat{\mathbf{r}}$  :

:: 項目

 ::: 説明文は複数行にわけて書くこともできます。 ::: こんな感じで。

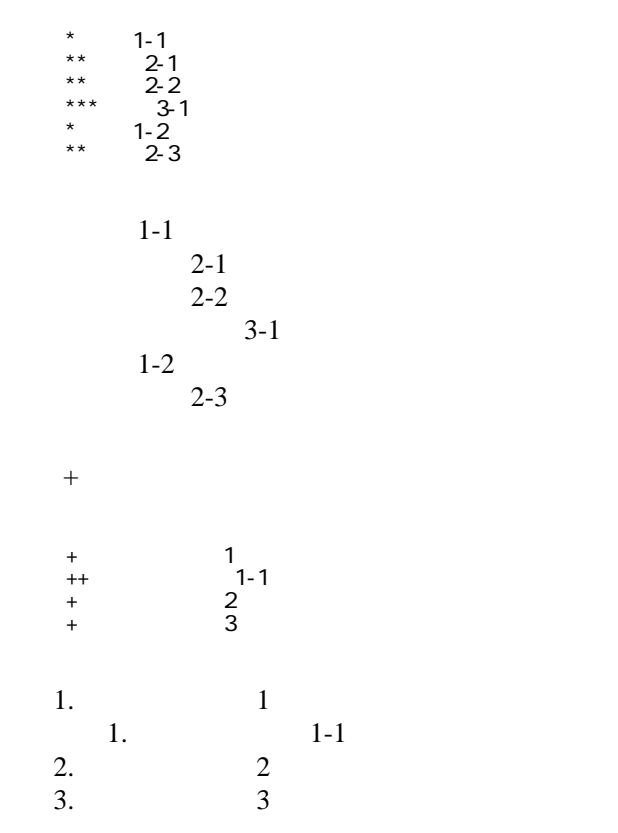

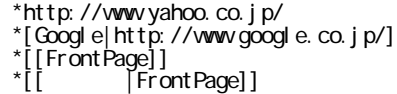

<http://www.yahoo.co.jp/> **[Google](http://www.google.co.jp/)** [FrontPage](http://sokonuke.chu.jp/DCemu_wiki/wiki.cgi?page=FrontPage) ・[トップ](http://sokonuke.chu.jp/DCemu_wiki/wiki.cgi?page=FrontPage)

## CSV <sub>1</sub>

 ,1-1,1-2,1-3 ,2-1,2-2,2-3

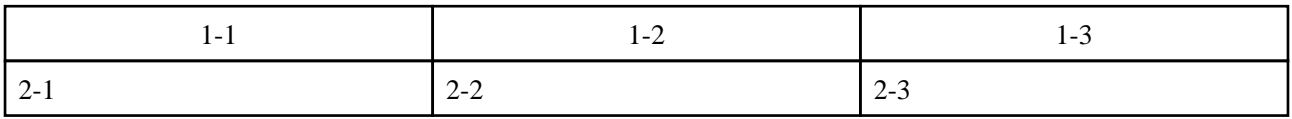

うなり きょうしょく きょうしょく きょうしょう きょうしょう きょうしょう きょうしょう きょうしょう きょうしょう きょうしょうしょう きょうしょうしょく

行頭に ---- と書くと水平線になります。 ----

 $\mu$ 

 $\prime\prime$ 

## InterWiki

[InterWikiName](http://sokonuke.chu.jp/DCemu_wiki/wiki.cgi?page=InterWikiName) URL URL

 \*[Google|http://www.google.co.jp/search?hl=ja&btnG=Google+%8C%9F%8D%F5&lr=lang\_ja&q=] sjis \*[YukiWiki|http://www.hyuki.com/yukiwiki/wiki.cgi?] euc

 [[YukiWiki:Perl]] [[Google:Perl]]

[[Google |Google:Perl]]

## Keyword

[Keyword](http://sokonuke.chu.jp/DCemu_wiki/wiki.cgi?page=Keyword) しょうかい しゅうしゅう しゅうしゅう しゅうしゅう しゅうしゅう しゅうしゅう しゅうしゅう しゅうしゅうしゅう

**TERL Wiki** Wiki

OK

 \*[Google|http://www.google.co.jp] \*[[Wki|Wki ]]

Header [Footer](http://sokonuke.chu.jp/DCemu_wiki/wiki.cgi?page=Footer) [Menu](http://sokonuke.chu.jp/DCemu_wiki/wiki.cgi?page=Menu)

**[EditHelper](http://sokonuke.chu.jp/DCemu_wiki/wiki.cgi?page=EditHelper)**